# **Метод оценки рабочей памяти у крыс с помощью контролируемой виртуальной среды**

DOI: 10.17691/stm2024.16.3.02 УДК 616.89–008.46:004.946 Поступила 25.03.2024 г.

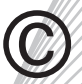

**А.В. Лебедева,** к.б.н., доцент кафедры нейротехнологий Института биологии и биомедицины1; **С.А. Герасимова,** к.ф.-м.н., научный сотрудник научно-исследовательской лаборатории перспективных методов анализа многомерных данных Института информационных технологий, математики и механики1;

**М.И. Яшанова,** ассистент кафедры биологии2;

**А.В. Наумов,** лаборант-исследователь НИИ нейронаук1;

**А.А. Иванов,** лаборант-исследователь НИИ нейронаук1;

**Д.А. Карчков,** старший преподаватель кафедры математического обеспечения

и суперкомпьютерных технологий Института информационных технологий, математики и механики<sup>1</sup>;

**О.В. Мартынова,** к.ф.-м.н., старший преподаватель кафедры электродинамики

радиофизического факультета1;

**А.Е. Мальков,** к.б.н., старший научный сотрудник НИИ нейронаук1;

**Т.А. Леванова,** к.ф.-м.н., доцент кафедры теории управления и динамики систем

Института информационных технологий, математики и механики1;

**A.N. Pisarchik,** PhD, Chair in Computational Systems Biology, Center for Biomedical Technology<sup>3</sup>

1Национальный исследовательский Нижегородский государственный университет им. Н.И. Лобачевского, пр. Гагарина, 23, Н. Новгород, 603022;

2Приволжский исследовательский медицинский университет, пл. Минина и Пожарского, 10/1,

Н. Новгород, 603005;

<sup>3</sup>Universidad Politécnica de Madrid, Madrid, 28223, Spain

**Цель исследования** — разработка экспериментального метода эффективной оценки рабочей памяти у крыс с использованием экспериментальной установки на основе современного метода контролируемой виртуальной среды (виртуального лабиринта), которая реализована в виде беговой дорожки для грызунов, системы их крепления, купола для отображения виртуальной среды и системы управления.

#### **Материалы и методы**

*Биологическая часть исследования.* В работе использованы молодые здоровые крысы линии Wistar в возрасте 6–7 мес. Первый этап работы с экспериментальными животными заключался в их привыкании к экспериментатору в течение 2 нед. Процесс привыкания экспериментальных животных к установке осуществлялся последовательно в несколько этапов. На первом этапе было обеспечено привыкание лабораторного животного к жилету, который является частью системы, обеспечивающей удержание животного в установке. После этого проходило привыкание крыс к системе креплений в установке, затем непосредственно к шару (беговой дорожке), и в конце — целиком ко всей системе. Затем постепенно происходило привыкание к виртуальному лабиринту, в том числе с помощью системы поощрений в виде предъявления положительного подкрепления. Такой подход помогал животному избежать стресса и постепенно адаптироваться к новым условиям. Второй этап — освоение виртуального пространства и обучение знакам виртуального лабиринта (стены, повороты, конечная цель). Во время обучения животные получали положительное подкрепление в виде подслащенной воды из автоматической поилки при правильном выполнении заданий. При поиске правильного поворота в нужный «рукав» Т-образного лабиринта они ориентировались по цвету стен и фигурам на стене. На этом этапе крысы обучались использовать виртуальное пространство и достигать поставленных целей. После видимого прогресса в обучении испытуемых животных в виртуальной среде применяли протокол оценки рабочей памяти, которая оценивалась по скорости нахождения «рукава» лабиринта с положительным подкреплением.

*Инженерная часть исследования.* Животное располагается на сфере (шаре) из пенопласта радиусом 30 см с помощью оригинального приспособления, оставляющего голову и лапы подвижными. Фиксация с помощью подшипников позволяет крысе свободно вращаться вокруг своей вертикальной оси. Движения животного вперед и назад вызывают вращение шара аналогично беговой дорожке. Движения шара фиксируются двумя инфракрасными датчиками (от оптических светодиодных мышей с USB-интерфейсом) и подаются на компьютер, который генерирует изображение виртуальной среды (лабиринта с метками на его стенах). Виртуальная среда, разработанная в программе Unity Real-Time Development Platform 3D, проецируется на специально сконструированный экранный купол, внутри которого находится шар с испытуемой крысой на нем. Угол обзора у крысы составляет 360°.

**Для контактов:** Лебедева Альбина Владимировна, e-mail: lebedeva@neuro.nnov.ru

unnunnunnunnun

### **оригинальные исследования**

**Заключение.** В нашей работе мы предлагаем установку (систему), состоящую из проектора; экранного купола; шара (беговой дорожки); виртуального Т-образного лабиринта; датчиков, считывающих движение; системы креплений животного к шару и системы подачи положительного подкрепления. Мы разработали оптимальный протокол для погружения лабораторного животного в виртуальную среду и оценки его когнитивных функций, в частности рабочей памяти. Использование виртуальной реальности в биологических экспериментах позволяет более точно контролировать условия исследования, а также создавать совершенные и реалистичные протоколы поведенческих экспериментов для оценки когнитивных функций у животных, что в свою очередь может помочь улучшить понимание механизмов работы рабочей памяти и их связи с поведенческими процессами у крыс и других животных.

**Ключевые слова:** виртуальная среда; T-образный лабиринт; рабочая память у крыс.

**Как цитировать:** Lebedeva A.V., Gerasimova S.A., Yashanova M.I., Naumov A.V., Ivanov A.A., Karchkov D.A., Martynova O.V., Malkov A.E., Levanova T.A., Pisarchik A.N. A method for assessing working memory in rats using controlled virtual environment. Sovremennye tehnologii v medicine 2024; 16(3): 12, https://doi.org/10.17691/stm2024.16.3.02

# **English**

# **A Method for Assessing Working Memory in Rats Using Controlled Virtual Environment**

**A.V. Lebedeva,** PhD, Associate Professor, Department of Neurotechnologies, Institute of Biology and Biomedicine1;

**S.A. Gerasimova,** PhD, Researcher, Research Laboratory for Perspective Methods of Multidimensional Analysis,

Institute of Information Technologies, Mathematics and Mechanics<sup>1</sup>;

**M.I. Yashanova,** Assistant, Department of Biology2;

**A.V. Naumov, Research Assistant, Research Institute of Neurosciences<sup>1</sup>;** 

A.A. Ivanov, Research Assistant, Research Institute of Neurosciences<sup>1</sup>;

**D.A. Karchkov,** Senior Teacher, Department of Mathematical Support and Supercomputer Technologies,

Institute of Information Technologies, Mathematics and Mechanics<sup>1</sup>;

**O.V. Martynova, PhD, Senior Teacher, Department of Electrodynamics, Faculty of Radiophysics<sup>1</sup>;** 

**A.E. Malkov, PhD, Senior Researcher, Research Institute of Neurosciences<sup>1</sup>;** 

**T.A. Levanova,** PhD, Associate Professor, Department of System Dynamics and Control Theory,

Institute of Information Technologies, Mathematics and Mechanics<sup>1</sup>;

**A.N. Pisarchik,** PhD, Chair in Computational Systems Biology, Center for Biomedical Technology<sup>3</sup>

1National Research Lobachevsky State University of Nizhny Novgorod, 23 Prospekt Gagarina,

Nizhny Novgorod, 603022, Russia;

2Privolzhsky Research Medical University, 10/1 Minin and Pozharsky Square, Nizhny Novgorod,

603005, Russia;

<sup>3</sup>Universidad Politécnica de Madrid, Madrid, 28223, Spain

**The aim of the study** is to develop an experimental method to effectively assess the working memory in rats. The method uses a state-of-the-art controlled virtual environment with a virtual maze. The setup includes a treadmill for rodents, a fixation system, a dome for displaying virtual environment, and a control unit.

# **Materials and Methods**

*Biological part of the investigation.* In our study, young healthy Wistar rats aged 6–7 months were used. The initial stage involved habituating the experimental animals to the experimenter over a period of two weeks. The habituation process was conducted in several successive steps. First, the rats were acclimated to wearing a jacket, which is part of the apparatus that holds the animal in the experimental setup. Next, they were familiarized with the fixation system. Following this, the rats were introduced to the treadmill (a sphere), and finally, they were acclimated to the entire setup. Subsequently, the rats were gradually habituated to the virtual maze and the associated reward system through positive reinforcement. This approach helped minimize stress and facilitated their adaptation to the new conditions. The second stage involved exploring the virtual space and learning the features of the virtual maze, including walls, turns, and the end goal. During the learning phase, the animals received positive reinforcement in the form of sugared water from the automatic water dispenser for correctly performed tasks. To navigate the T-maze, the rats used visual cues such as wall color and figures on the wall. At this stage, the rats learned to use virtual space to achieve their goals. Once the rats showed evident progress in learning the virtual environment, we implemented a protocol to assess their working memory. This assessment was based on the time it took for the rats to find the maze arm that provided positive reinforcement.

*Engineering part of the investigation.* The animal is positioned on a foam plastic sphere with a 30 cm radius, using a custom device that allows its head and paws to remain mobile. Bearing fix the sphere in place, enabling the rat to rotate freely around its vertical axis. The rat's forward and backward movements cause the sphere to rotate, simulating a treadmill. The sphere's movements are detected by two infrared sensors (adapted from optical LED mice with USB interfaces) and transmitted to a computer, which generates an image of the virtual environment — a maze with landmarks on its walls. The virtual environment, created using the Unity Real-Time 3D Development

# **биотехнологии оригинальные исследования**

Platform, is projected onto a custom-designed dome display containing the sphere and the lab rat. The setup provided the rat with a 360° field of view.

**Conclusion.** In our study, we present a setup that includes a projector, a dome display, a sphere (treadmill), a virtual T-maze, motion capture sensors, systems for securing animals to the sphere, and positive reinforcement delivery systems. We have developed an optimal protocol for immersing laboratory animals into a virtual environment and evaluating their cognitive functions, particularly working memory. The application of virtual reality in biological experiments enables more precise control over study conditions and allows for the creation of highly accurate and realistic behavioral protocols to assess cognitive functions in animals. This approach enhances our understanding of the mechanisms underlying working memory and their relationship with behavioral processes in rats and other animals.

**Key words:** virtual environment; T-maze; working memory in rats.

#### **Введение**

Стремительный прогресс в области инженерии и компьютерных технологий обусловливает новые требования к проведению поведенческих экспериментов с животными. Стандартные методы, такие как физически сконструированные T-образные лабиринты, не всегда являются оптимальными для изучения памяти и других аспектов поведения. Один из потенциальных проблемных факторов связан с возможными механическими повреждениями, которые могут возникать вследствие интенсивных движений головы животных, в том числе с имплантированными электродными группами. Такие повреждения могут происходить при контакте головы животного со стенками лабиринта или другими объектами, что может исказить результаты эксперимента и привести к недостоверным выводам [1, 2].

В свете этих факторов исследователи стремятся к разработке более продвинутых систем, которые бы минимизировали механические повреждения и устраняли артефакты. Одним из вариантов является использование виртуальных сред для проведения экспериментов [1–4]. Система с виртуальной средой предполагает надежное закрепление животного, чтобы оно не испытывало никакого дискомфорта и могло свободно двигаться вперед или даже поворачиваться. Однако для создания полного погружения в виртуальную среду необходимо также обеспечить круговой обзор, чтобы животное могло взаимодействовать с окружающей средой. Для этого нужно дать ему возможность поворачивать голову. Этот подход позволяет исследователям создавать контролируемые условия эксперимента и более точно изучать функции памяти и другие аспекты поведения животных. В виртуальной среде можно контролировать входные данные и задавать сложные и реалистичные задачи, что способствует получению более точных и надежных результатов эксперимента.

*Системы виртуальной реальности для исследований на грызунах.* В исследованиях на грызунах наиболее часто используют установку, состоящую из экрана (на нем проецируется виртуальная реальность) и беговой дорожки, по которой бежит животное. Положение тела животного фиксируется с помощью креплений. При этом есть несколько вариантов фикса-

ции животного: фиксация тела [1, 5] или фиксация головы [6, 7]. Фиксация тела животного тоже может быть представлена в виде нескольких вариантов: жесткая фиксация (животное может двигаться только в одном направлении) или фиксация с шарнирным рычагом, обеспечивающим свободное вращение животного вокруг своей оси на 360° [4]. Фиксация головы позволяет использовать методы анализа нейрональной активности, требующие высокой стабильности. Однако необходимость сдерживать животных в установках виртуальной реальности приводит к ограничению сенсорной информации, которую они получают. Так, фиксация головы препятствует ее естественным движениям и полностью исключает вестибулярные сигналы, которые важны для пространственной ориентации животного. Таким образом, имеется несоответствие между вестибулярными, проприоцептивными и зрительными сигналами. Д. Аронов с соавт. [4] показали, что только неограниченное вращение тела животного в условиях визуальной виртуальной реальности обеспечивает формирование 2D-паттернов нейрональной активности в гиппокамп-энторинальной системе, аналогичных тем, которые наблюдаются в реальном мире. Беговая дорожка обычно представляет собой сферу из полистерола или подобного ему материала [6]. Масса сферы должна примерно в 1,5 раза превышать массу тела экспериментального животного. В этом случае животное для ускорения движения сферы прикладывает такую же силу, как и для ускорения своего тела на земле [5]. Животное фиксируют так, чтобы его движения вращали беговую дорожку (шар). Вращение беговой дорожки измеряется датчиками движения, расположенными рядом с беговой дорожкой (часто 1 или 2 оптических датчика от компьютерных мышей). Сигнал подается на компьютер, который генерирует и обновляет виртуальную реальность. Такие беговые дорожки позволяют использовать двухмерные виртуальные реальности. Однако некоторые исследователи применяют лентовые или цилиндрические беговые дорожки, что позволяет реализовывать только одномерные виртуальные реальности. Для визуализации виртуальной реакции используют несколько мониторов [7] либо проектор с экраном [3]. Экраны также отличаются по углу обзора. Наиболее эффективными являются мониторы с углом обзора 270–360°, позволяющие полностью погрузить животное в виртуаль-

ную реальность. Это условие считается особенно важным для погружения грызунов в виртуальную реальность, так как у крыс поле зрения охватывает 300° по горизонтали и от 45 до 100° по вертикали [3, 8]. Панорамные дисплеи обычно представляют собой тороидальные или цилиндрические экраны, на которых виртуальная картинка представлена с помощью проектора и системы зеркал.

Еще один вариант установки, когда животное помещают в бокс, на стены и пол которого проецируют виртуальную реальность [9]. Животное может спокойно перемещаться по боксу. Однако в данных установках нет замкнутого цикла между сенсорной стимуляцией и действиями животного. В таких системах, несмотря на отсутствие вестибулярных двигательных стимулов, были обнаружены активации клеток места и тета-ритмичность в гиппокампе [9]. Одной лишь зрительной информации было достаточно для локализованного возбуждения в 25% клеток места и для поддержания тета-ритма (но со значительно сниженной мощностью). Дополнительная информация, связанная с движением, требовалась для возбуждения оставшихся 75% клеток места в гиппокампе. Еще одним важным аспектом является использование цветовых стимулов. Грызуны проявляют самую высокую чувствительность к свету с длинами волн 370 и 510 нм, поэтому актуально включать зеленый спектр (500 нм) в среду виртуальной реальности [6]. Для изучения нарушения функций памяти используют различные лабиринты в виртуальной реальности. В качестве классических нейроповеденческих тестов для оценки обучения и рабочей или долговременной памяти широко применяют радиальный восьмирукавный лабиринт, Т-образный лабиринт, Y-образный лабиринт [10]. Данные методы основаны на инстинкте грызунов исследовать новые места в сочетании с пищевым подкреплением. Однако развитие современных технологий позволило перенести лабиринты в виртуальную реальность и усовершенствовать методологию изучения памяти и пространственной навигации. Наиболее часто используют Т-образный лабиринт с цветными стенами для ассоциации с заданным направлением поворота в нужный «рукав» лабиринта. Кроме того, вводят период задержки между предъявляемым стимулом и поворотом животного в нужный отсек лабиринта [11, 12]. Большинство систем виртуальной реальности для грызунов в настоящее время работают только с визуальной стимуляцией, но в перспективе планируется создание мультисенсорных систем, что позволит усовершенствовать исследования и получать более точные нейрональные паттерны в мозге животного при выполнении им когнитивных задач [3, 13, 14].

*Виды памяти, исследуемые с помощью систем виртуальной реальности.* Выделяют три основных вида памяти [15, 16]: сенсорную, кратковременную и долговременную, каждая из которых также имеет свое ранжирование. Сенсорная память обеспечивает обработку сигналов, поступающих из окружающей среды (граница восприятия и памяти) [17]. Кратковременная (рабочая) память обеспечивает короткое время хранение небольшого объема информации. Рабочая память — система для временного удержания информации и манипулирования ею, оказывающая помощь при выполнении многих сложных задач. Рабочая память отвечает за выбор и функционирование стратегий повторения, а также является глобальным рабочим пространством, направляет информацию на долговременное хранение и извлекает ее оттуда. Кратковременную память подразделяют на слуховую, зрительную, тактильную, обонятельную, вкусовую, интерацептивную и пространственную [18]. Долговременная память — система, обеспечивающая длительное хранение информации. Долговременную память подразделяют на эксплицитную (декларативную) и имплицитную (недекларативную) память. Эксплицитная память образована семантической (аккумулированные знания о мире) и эпизодической памятью (воспоминания о личных событиях). И если эксплицитная память подразумевает произвольное и сознательное воспроизведение, то имплицитная — извлечение информации через действие [16, 19].

Одним из основных отделов мозга, ответственным за механизмы памяти, является гиппокамп. Он играет ключевую роль в первоначальном формировании и хранении памяти. Воспоминания, первоначально сформированные в гиппокампе, постепенно стабилизируются в коре больших полушарий головного мозга для длительного хранения. Показано, что важная информация из гиппокампа сперва поступает в передний медиальный таламус, а уже оттуда — в кору больших полушарий [16, 20]. В настоящей работе мы оценивали механизмы запоминания виртуального Т-образного лабиринта экспериментальными животными (крысами) во время фиксации их системой креплений и оригинальным жилетом.

**Цель исследования** — разработка экспериментального метода оценки рабочей памяти у крыс с использованием экспериментальной установки на основе современного метода контролируемой виртуальной среды (виртуального лабиринта), которая реализуется в виде беговой дорожки для грызунов, системы их крепления, купола для отображения виртуальной среды и системы управления.

#### **Материалы и методы**

*Биологическая часть исследования.* Исследование проводилось в соответствии с этическими принципами, установленными биоэтическим комитетом Института биологии и биомедицины Национального исследовательского Нижегородского государственного университета им. Н.И. Лобачевского. При работе с животными руководствовались Приказом №199н «Об утверждении Правил надлежащей лабораторной практики» (Россия, 2016), «Международными рекомендациями (этический кодекс) по проведению

### ОРИГИНАЛЬНЫЕ ИССЛЕДОВАНИЯ

медико-биологических исследований с использованием животных» (CIOMS и ICLAS, 2012), этическими принципами, установленными Европейской конвенцией по защите позвоночных животных, используемых для экспериментальных и других научных целей (Страсбург, 2006).

В работе использованы молодые здоровые особи аутбредной линии крыс Wistar (самцы, 350-450 г, n=11) в возрасте 6-7 мес. Первый этап работы с экспериментальными животными заключался в их привыкании к экспериментатору (соавтору данной публикации) в течение 2 нед. Затем экспериментальным животным постепенно вводился для привыкания каждый отдельный элемент системы. Подробно все этапы привыкания к элементам системы описаны в разделе «Результаты». В таблице представлена последовательность всех этапов привыкания в биологической части исследования.

Инженерная часть исследования. Лабораторная установка представлена на рис. 1. В общем виде установка состоит из сферы (беговой дорожки), верхнего крепления, нижнего крепления, обруча, крепления непосредственно животного, проектора (или зеркала) и экрана. В этой работе мы рассмотрели три возможных варианта. На рис. 1, а представлена система, в которой лабиринт демонстрируется животному с экрана. В этом случае необходима жесткая фиксация головы и тела животного (рис. 2, а, б), так как угол обзора мал. Еще одним существенным недостатком является открытое пространство на высоте шара. Обследуемые крысы явно испытывали стресс, что проявлялось «стрекотанием» и отказом от лакомства. Возможность исследования памяти в таком случае сопряжена с более длительным протоколом привыкания животного и созданием определенных условий, таких как полная темнота в лаборатории для минимизации стресса. На рис. 1, б лабиринт проецируется на специально изготовленный экран-конус размерами 70×70×140 см. В этом случае значительно снижается уровень стресса у экспериментального животного, так как крыса на-

#### Этапы привыкания грызунов к элементам системы и Т-образному лабиринту

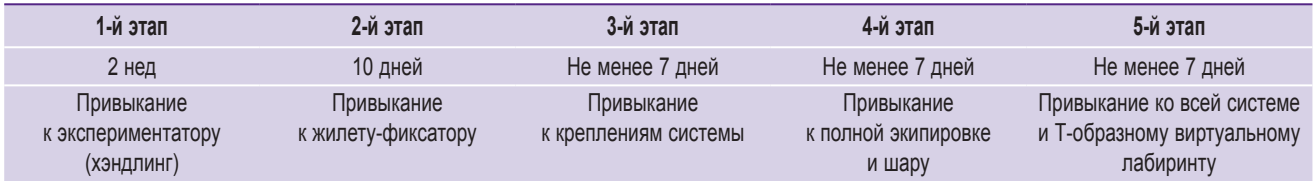

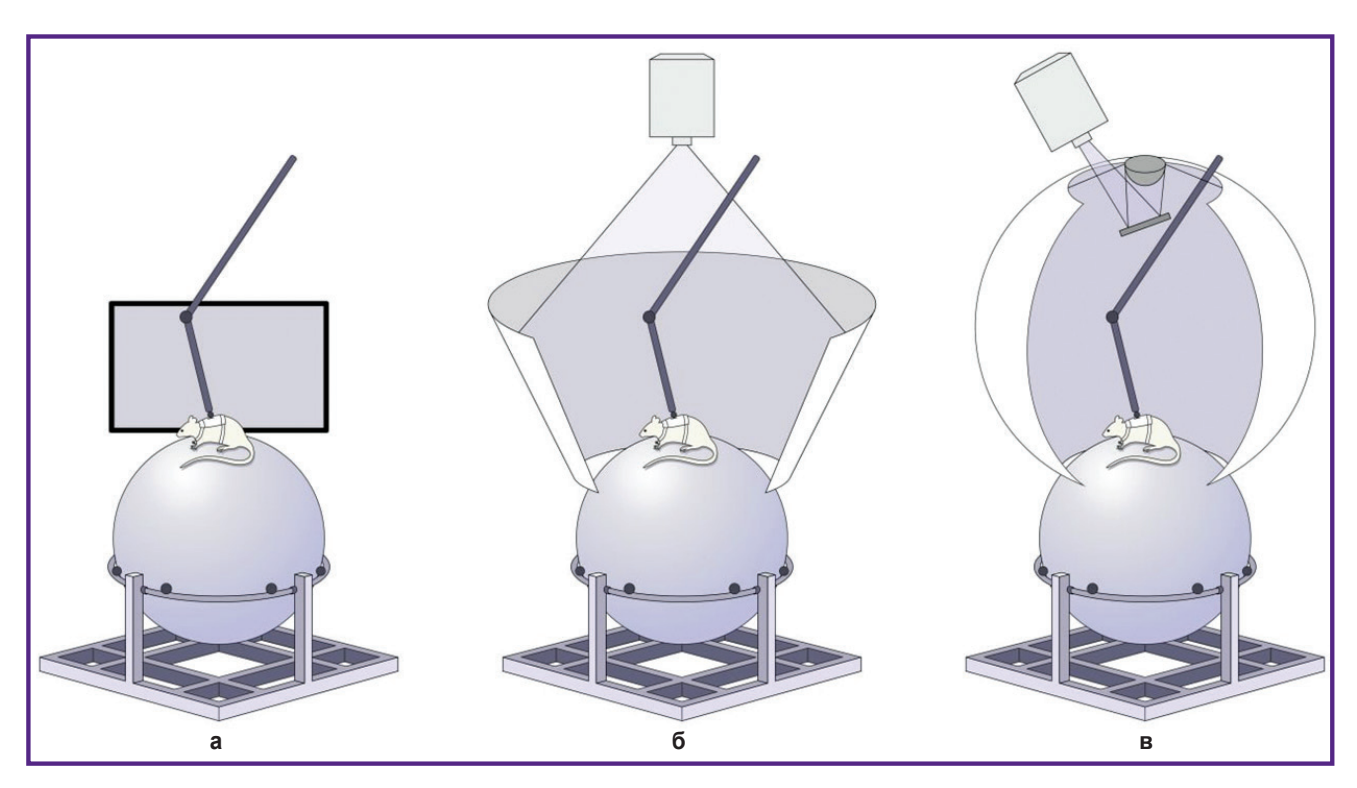

# Рис. 1. Вариации установки для создания виртуальной среды: а — лабиринт демонстрируется для крысы с помощью экрана; б — лабиринт проецируется на экран-конус; в — лабиринт проецируется на экран-сферу

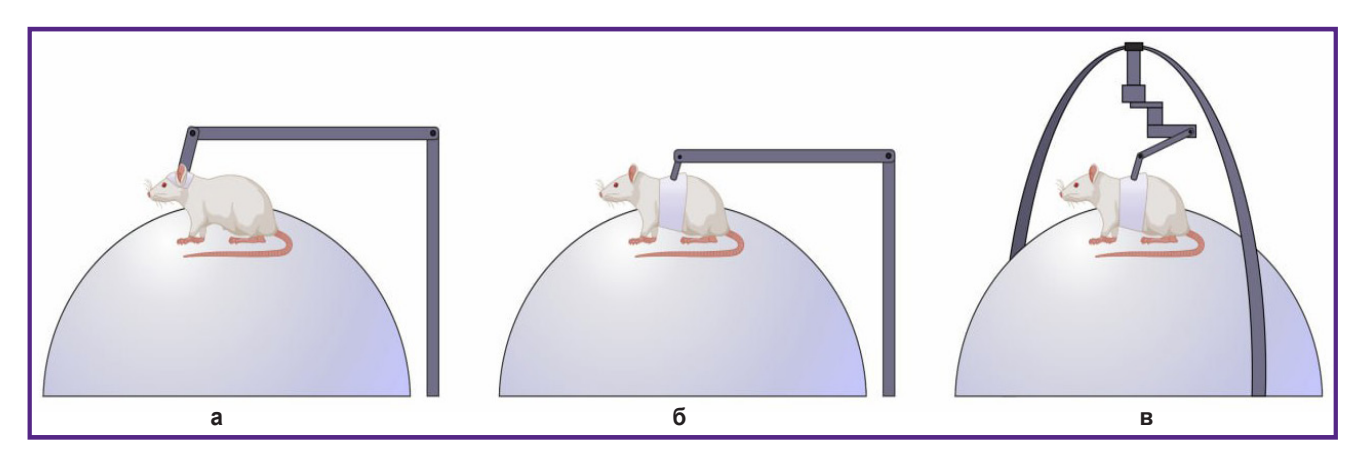

**Рис. 2. Вариации крепления животного:**

*а* — жесткая фиксация головы; *б* — жесткая фиксация тела; *в* — гибкая фиксация тела

ходится в привычном для нее замкнутом пространстве (крысы являются норными животными). Этот вариант доступный, относительно несложный, так как специальных материалов для проекции не требуется. На рис. 1, *в* изображение проецируется на экран-сферу через специальную линзу, конструкция которой приведена в работе [3]. Этот вариант самый трудоемкий, но при нем животное находится в полностью замкнутом пространстве.

Беговая дорожка представляет собой сферу из пенопласта радиусом 30 см.

Лабиринт был сконструирован с помощью программного обеспечения Unity Real-Time Development Platform 3D. Животное крепится на шаре посредством самостоятельно разработанного приспособления, оставляющего голову и лапы свободно подвижными. Гибкая и жесткая фиксация может быть выполнена в области головы или тела животного (рис. 2).

Необходимость жесткой фиксации головы обусловлена требованием контроля движения крысы при недостаточном угле обзора (рис. 2, *а*). В нашей работе мы проводили такие исследования с целью выработки привыкания животного к шару и лабиринту. Крепление на рис. 2, *б* считается предпочтительным, поскольку такие условия являются более естественными и минимизируют стресс животного. Однако при жестком креплении к телу животное не может поворачиваться, что провоцирует движение только вперед и сковывает повороты. Данный вид крепления также обусловлен необходимостью контроля поворота животного из-за угла обзора менее 360°. В нашей работе реализована гибкая фиксация (рис. 2, *в*) с помощью подшипников, которая позволяет животному свободно вращаться вокруг вертикальной оси.

Движения животного вперед и назад вызывают вращение шара аналогично беговой дорожке. Движения шара фиксируются двумя инфракрасными датчиками (от обычных оптических USB-мышей) и передаются на компьютер, который генерирует изображение вир-

туальной среды (лабиринта с метками). Виртуальная среда проецируется на специально сконструированный экранный купол, внутри которого находится шар с испытуемой крысой. Угол обзора у крысы на данном этапе составляет 360°.

# **Результаты**

В ходе настоящего исследования создана экспериментальная установка виртуальной реальности для крыс. Каждый элемент системы был протестирован и исследован во взаимодействии с экспериментальными крысами. Разработаны оригинальные тканевые жилеты, позволяющие животному максимально комфортно чувствовать себя и при этом надежно его закрепляющие; предложена система креплений и предъявления подслащенной воды, а также разработан эффективный протокол (последовательность действий) по привыканию животных к виртуальной среде. На базе созданной экспериментальной установки сформирован протокол эксперимента по исследованию рабочей памяти у крыс.

*Жилеты для фиксации крыс.* Первым элементом системы являлись оригинальные текстильные фиксаторы — жилеты для удержания крыс во всей системе (рис. 3). Привыкание к жилету происходило в течение 10 дней до достижения комфорта у испытуемых животных.

*Крепления для удержания крыс и итоговое отображение экспериментальной установки.* После того как было достигнуто комфортное пребывание испытуемых крыс в жилетах, обеспечивалось привыкание животных непосредственно к шару (беговой дорожке), затем к системе креплений в установке (рис. 4) и, наконец, ко всей системе в целом (рис. 5).

*Разработка виртуального Т-образного лабиринта.* Виртуальная среда (Т-образный лабиринт) была разработана с помощью программного обеспечения Unity Real-Time Development Platform 3D (среда

# **биотехнологии оригинальные исследования**

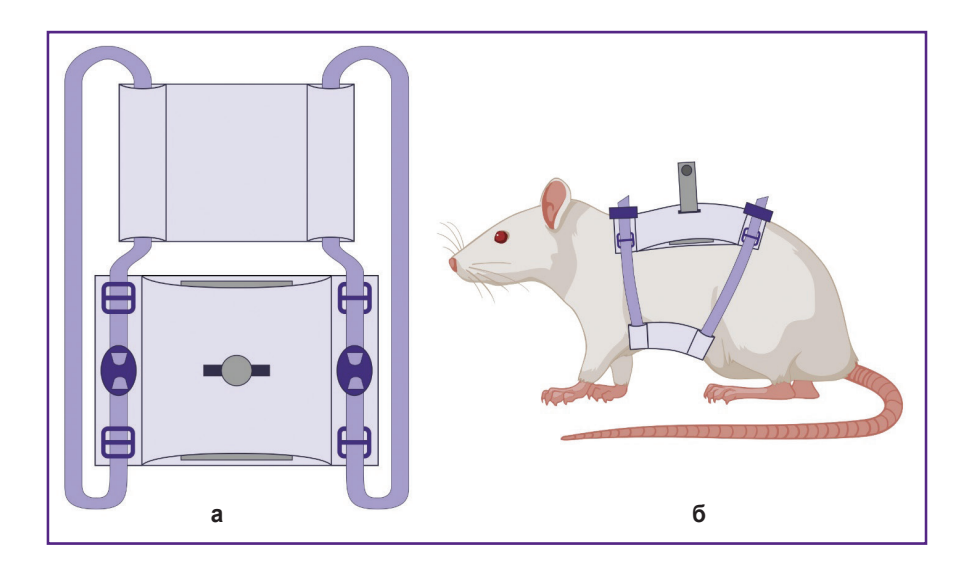

#### **Рис. 3. Схематичный вид жилета для удержания экспериментального животного в системе виртуальной реальности:**

*а* — общий вид жилета внутри и снаружи; центральная часть состоит из тканевых прямоугольников; боковые крепления для фиксации животного представлены в виде тканевых тесемок; *б* — вид жилета на экспериментальном животном

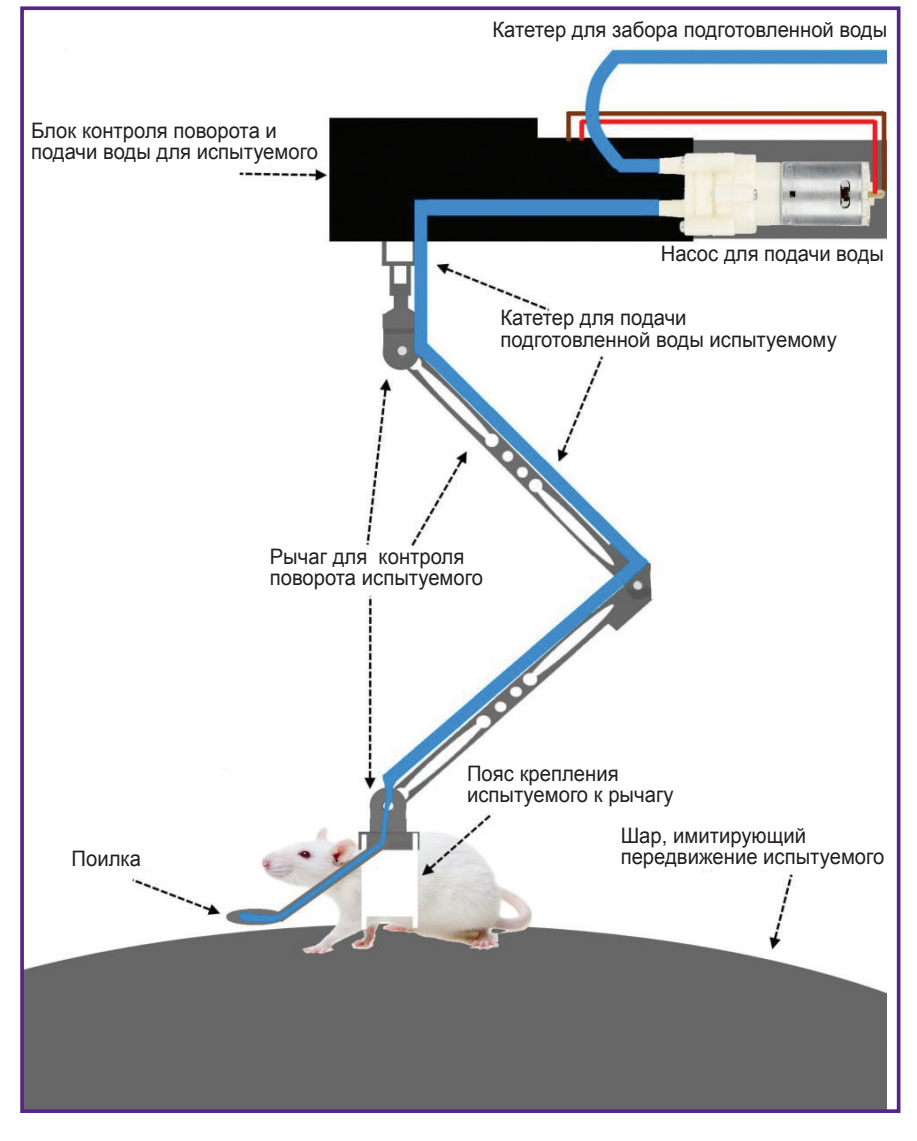

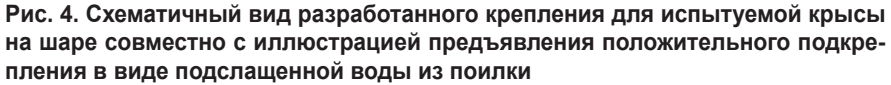

разработки компьютерных игр Unity). Далее этот виртуальный Т-образный лабиринт проецировался на специально сконструированный экранный купол, внутри которого находится шар с испытуемой крысой на нем. Угол обзора у крысы в данном случае составлял 360° (рис. 6).

Для считывания передвижения опытных крыс по шару используются два оптических датчика от компьютерных мышей. Программа-прослойка считывает дельту передвижения с каждой из мышек и передает на виртуальный лабиринт. Программапрослойка является консольным приложением, необходимым для разделения входных данных с оптических датчиков и отправки их на виртуальный лабиринт. Виртуальный лабиринт использует эту дельту для того, чтобы определить, на какое расстояние необходимо переместить животное в лабиринте. Использование двух оптических датчиков нужно для того, чтобы обеспечить возможность корректно считывать повороты шара в любых направлениях. Виртуальный лабиринт имеет пользовательский интерфейс, начальный экран которого показан на рис. 7.

На экране можно выбрать кнопку «Лабиринт» для того, чтобы перейти в виртуальный лабиринт. Кнопка «Конструктор» —

,,,,,,,,,,,,,,,,,,,,,,,,,,,,,,,

# **оригинальные исследования**

#### **Рис. 5. Общий вид установки с испытуемой крысой в виртуальном лабиринте**

Беговая дорожка (шар) крепится на алюминиевых профилях. Датчики движения крысы крепятся на обруче внизу шара. Испытуемая крыса в жилетефиксаторе помещается на верхнюю центральную часть шара с креплением, которое соединяется с жилетом и половиной обруча сверху непосредственно со всей системой для свободного перемещения. На экранный конус проецируется виртуальный Т-образный лабиринт с помощью проектора с рисунком в виде серых кружков на стенах. При правильном повороте испытуемой крысы ей предъявляется подслащенная вода из трубки через систему подачи воды, закрепленной на половине обруча сверху

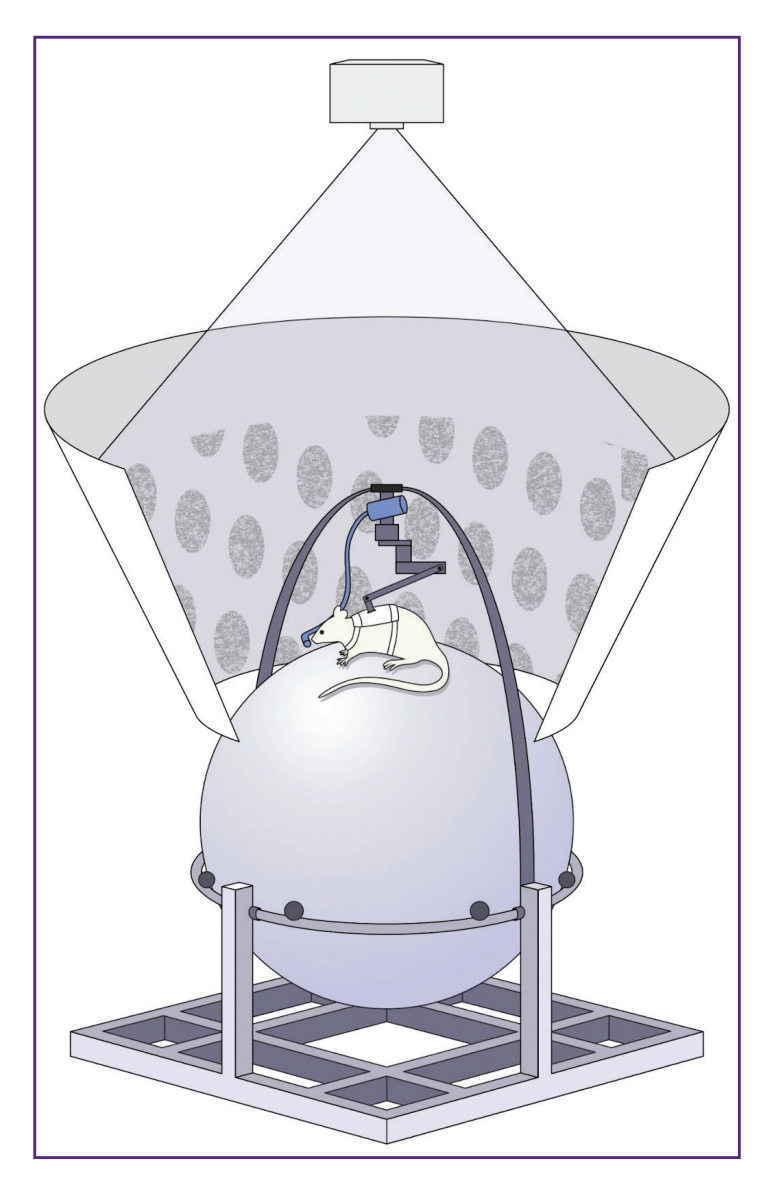

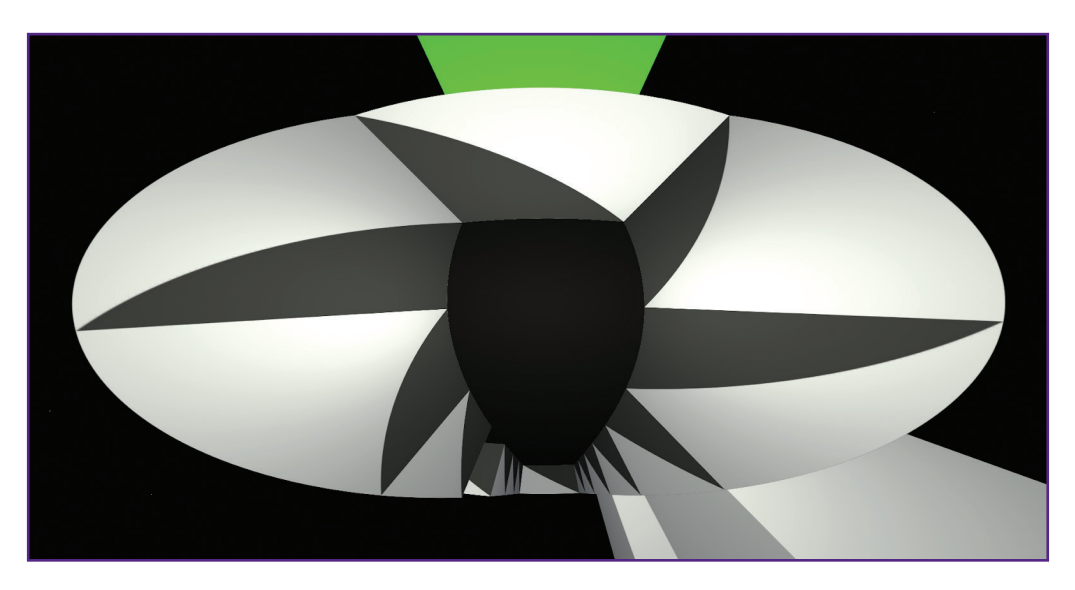

**Рис. 6. Изображение виртуальной реальности для испытуемых крыс внутри экранного конуса на 360° с указанием зеленой башни как конечного ориентира**

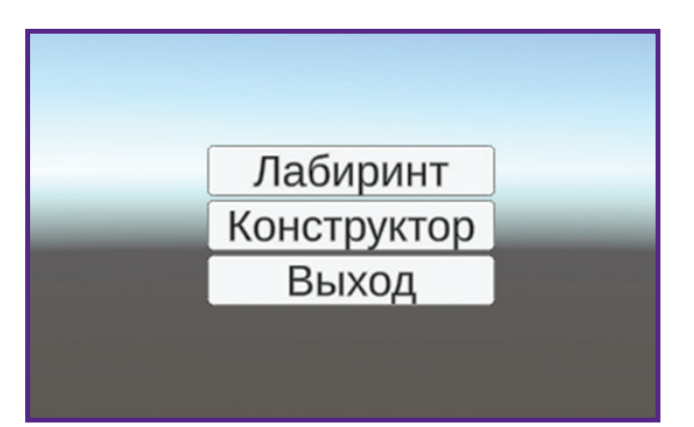

Рис. 7. Пользовательский интерфейс первой страницы программы виртуального лабиринта

для конструирования разных вариантов лабиринта. Кнопка «Выход» означает выход из интерфейса. При выборе кнопки «Лабиринт» происходит переход сцены и начинается отображение базового лабиринта (рис. 8). Программа рассчитана на использование двух мониторов: один под проектор, а другой - для управления программой.

Существует возможность менять параметры отображения камеры. Это необходимо для подстройки под вывод проектора (рис. 9).

На рис. 10 представлены разные формы и цвета стен виртуального лабиринта. Это позволяет разрабатывать различные протоколы экспериментов для исследования процессов памяти у лабораторных животных.

Разработка протокола оценки рабочей памяти у крыс с помощью виртуального лабиринта. На следующем этапе постепенно происходило привыкание к виртуальному лабиринту, в том числе совместно с системой поощрений. Чтобы испытуемые животные проявляли существенный интерес к получению вознаграждения в виде воды (в нашем случае подслащенной), за 2 нед до эксперимента им осуществляли депривацию обычной питьевой воды. Вторым этапом являлось освоение виртуального пространства и обучение знакам виртуального лабиринта (стены, по-

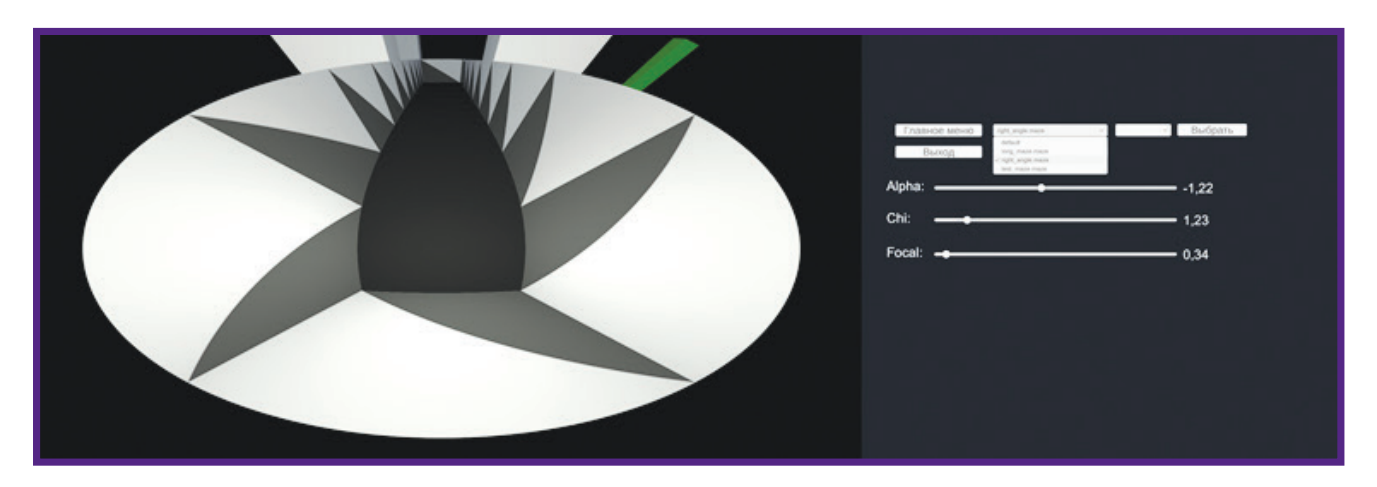

Рис. 8. Изображение виртуального лабиринта (слева) и отображение экрана второго монитора, необходимого для управления программой (справа)

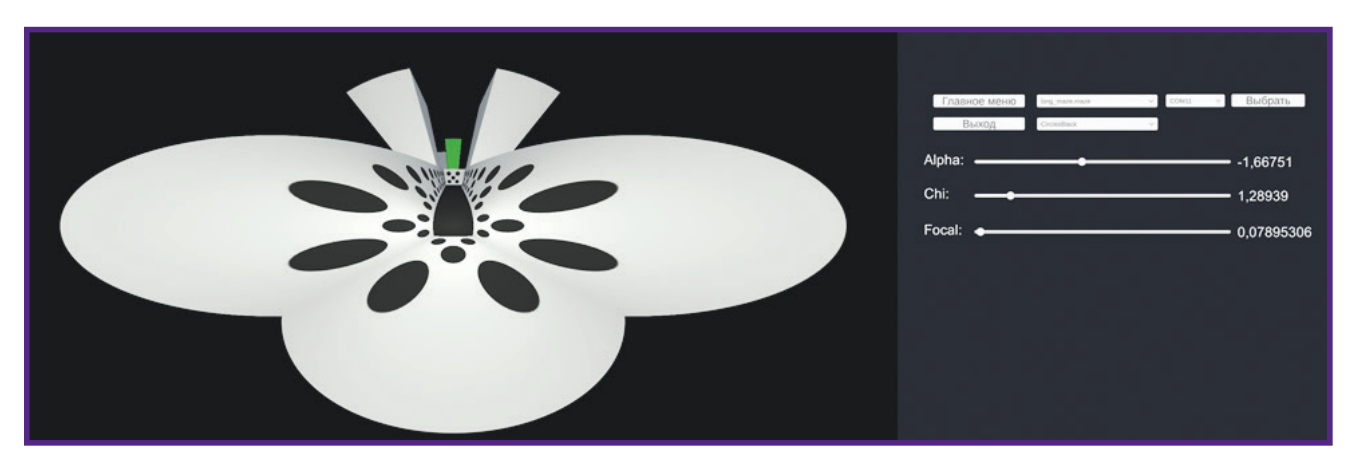

Рис. 9. Изображение измененной формы виртуального лабиринта (слева) и отображение экрана второго монитора, необходимого для управления программой (справа)

# **оригинальные исследования**

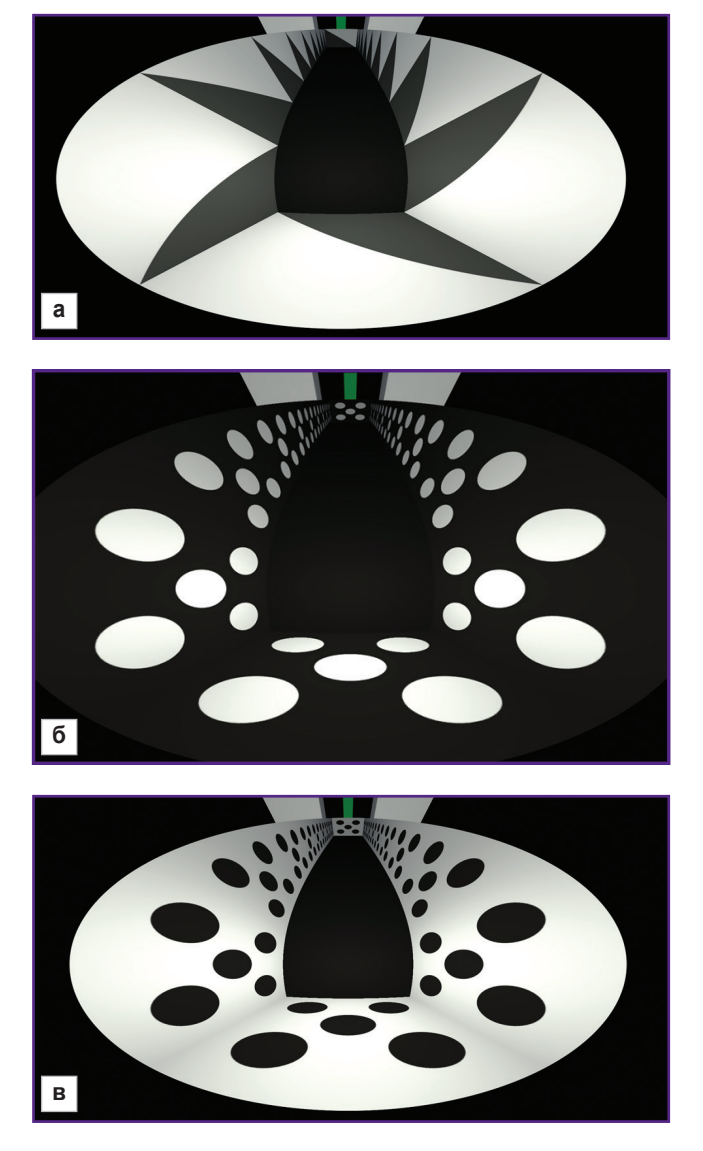

#### **Рис. 10. Варианты элементов разных форм на стенах виртуального лабиринта:**

*а* — белые стены с серыми треугольниками; *б* — черные стены с белыми кружками; *в* — белые стены с черными кружками

вороты, конечная цель). За основу взят протокол из работы [12], который был модифицирован под наше исследование. Испытуемое животное в полной экипировке помещали на беговую дорожку с линейной трассой в виртуальном лабиринте. В работе выбран Т-образный виртуальный лабиринт (рис. 11), использование которого характеризует рабочую память животного на основе процессов запоминания необходимого «рукава» лабиринта для поиска положительного подкрепления (подслащенной воды) в нем.

На данном начальном этапе тестирования виртуальной системы была выбрана линейная трасса без поворотов. Бег вперед по данной линейной трассе поощрялся подслащенной водой (примерно 4 вознаграждения в минуту). Следующий этап обучения каждого испытуемого животного — помещение их непосредственно в Т-образный виртуальный лабиринт (см. рис. 11), в конце которого появляется башня (высокий прямоугольник, выходящий за пределы стен лабиринта) над левым или правым «рукавом» лабиринта. Результатом является распознавание и запоминание башни на «рукаве» лабиринта как конечной цели для запоминания о предъявлении в данном месте положительного подкрепления. Далее мы ввели черно-белые цвета стен, которые должны быть ассоциированы испытуемыми крысами с расположением башен в конце лабиринта. Белый цвет стен означал, что башня будет располагаться слева, черный цвет стен — башня будет располагаться справа. В конце этого этапа обучения испытуемые крысы должны были сами выбрать, к какой из двух башен необходимо повернуть. За правильный выбор животные получали вознаграждение.

На последнем этапе обучения мы ввели цветовое несоответствие стены начиная с середины трассы. Половину трассы стены были либо белые, либо черные, далее цвет стен был серым. В зависимости от цвета стен в первой части трассы испытуемые крысы должны были вспомнить, какого цвета были стены и чему это соответствовало, и далее совершить правильный поворот направо или налево, как на предыдущем этапе. Длина всей трассы лабиринта была

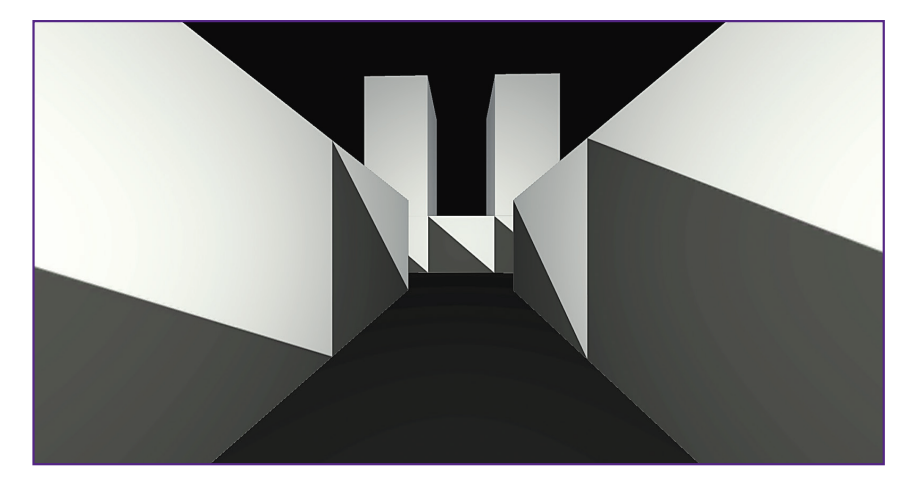

**Рис. 11. Изображение разработанного Т-образного виртуального лабиринта с центральной трассой и поворотами направо и налево с двумя башнями в конце в 2D-проекции**

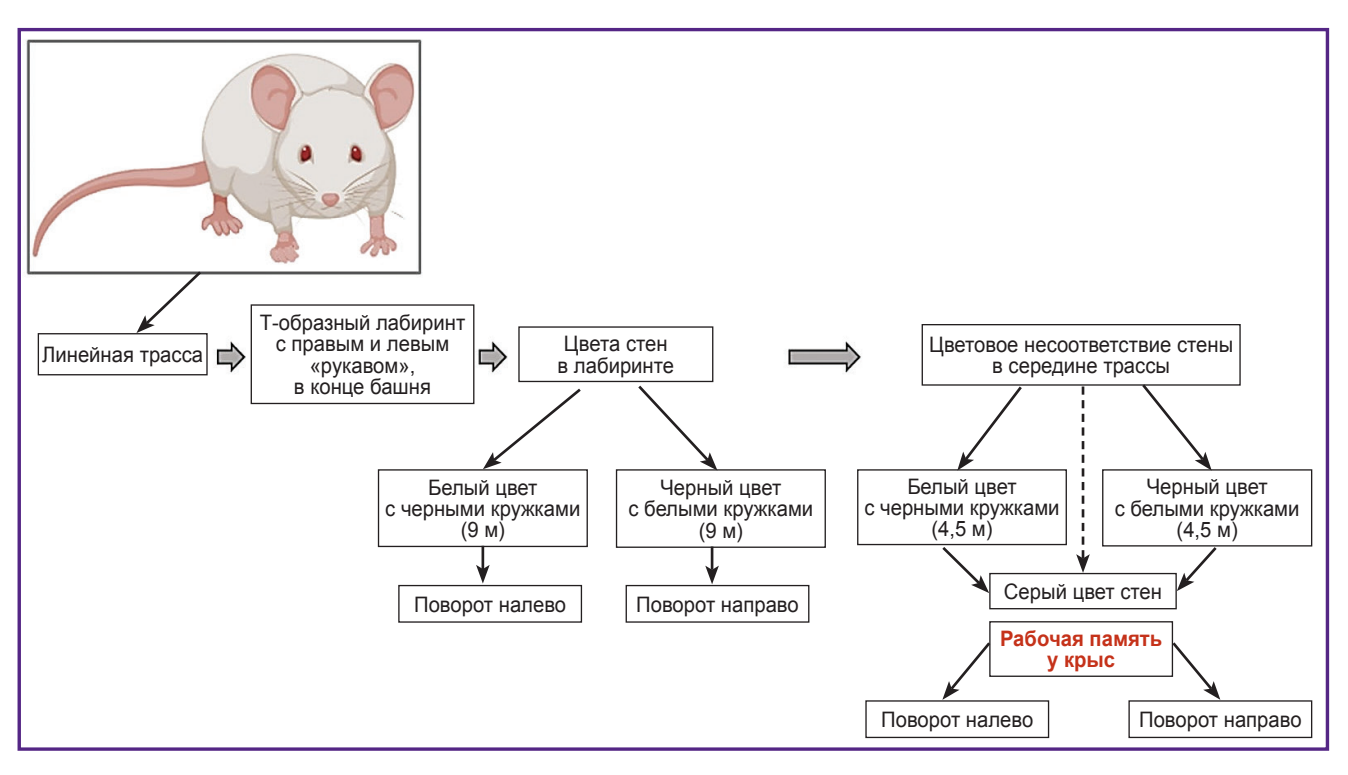

**Рис. 12. Схематичное изображение разработанного протокола оценки рабочей памяти у испытуемых крыс на основе запоминания правильного «рукава» Т-образного лабиринта в соответствии с цветом его стен**

фиксированной и составляла 9 м. В начале эксперимента цвет стены был белым с черными кружками, что характеризует поворот налево и наличие зеленой башни в конце. При несоответствии цвета стены первая половина трассы (4,5 м) имела белый цвет с черными кружками, а затем цвет стен стал серым, что необходимо для оценки рабочей памяти у крыс. Переход от одного этапа к другому осуществлялся при наличии четырех и более попыток в минуту и при более чем 80% правильных результатов у испытуемых животных в течение 2–3 дней подряд. Таким образом, мы модифицировали протокол оценки рабочей памяти у крыс на основе работы [12], разработав собственную экспериментальную установку и систему виртуальной реальности. Обобщив эти данные, мы получаем последовательность действий в эксперименте для оценки запоминания правильного поворота в нужный «рукав» Т-образного лабиринта, указанную на рис. 12.

# **Заключение**

В этой работе мы представили несколько возможных вариантов систем виртуальной реальности, необходимых для тестирования когнитивных функций грызунов. Из представленных вариантов была выбрана и разработана самая оптимальная, минимизирующая стресс для животных и способствующая оценке рабочей памяти экспериментальная установка с виртуальным Т-образным лабиринтом. Рабочая

unnunnunnunnun

память у испытуемых крыс оценивалась по запоминанию правильного поворота в нужный «рукав» Т-образного виртуального лабиринта в соответствии с цветом стен и формой опознавательных знаков на них. Разработанная экспериментальная установка и протокол оценки рабочей памяти у крыс имеют очевидные инженерные, биологические и биомедицинские перспективы. Разработанный протокол может быть использован многими исследовательскими группами для изучения процессов памяти у грызунов. Для доклинических и клинических исследований зачастую необходимо проводить оценку когнитивных функций у экспериментальных животных. Наша система может эффективно применяться в данных задачах, имея функции быстрой и оптимальной модификации для каждой конкретной задачи.

**Благодарности.** Авторы выражают благодарность Д.Г. Малине, И.С. Тарасову, Д.Г. Авдееву за помощь в сборке и тестировании элементов экспериментальной установки.

**Финансирование исследования.** Работа поддержана грантом Российского научного фонда №23-75- 10099.

**Конфликт интересов.** У авторов нет конфликта интересов.

#### **Литература/References**

**1.**  Lai C., Tanaka S., Harris T.D., Lee A.K. Volitional activation of remote place representations with a hippocampal brain-machine interface. *Science* 2023; 382(6670): 566–573, https://doi.org/10.1126/science.adh5206.

**2.**  Safaryan K., Mehta M.R. Enhanced hippocampal theta rhythmicity and emergence of eta oscillation in virtual reality. *Nat Neurosci* 2021; 24(8): 1065–1070, https://doi.org/10.1038/ s41593-021-00871-z.

**3.** Thurley K., Ayaz A. Virtual reality systems for rodents. *Curr Zool* 2017; 63(1): 109–119, https://doi.org/10.1093/cz/ zow070.

**4.**  Aronov D., Tank D.W. Engagement of neural circuits underlying 2D spatial navigation in a rodent virtual reality system. *Neuron* 2014; 84(2): 442–456, https://doi. org/10.1016/j.neuron.2014.08.042.

**5.**  Hölscher C., Schnee A., Dahmen H., Setia L., Mallot H.A. Rats are able to navigate in virtual environments. *J Exp Biol* 2005; 208(Pt 3): 561–569, https://doi.org/10.1242/ jeb.01371.

**6.**  Harvey C.D., Collman F., Dombeck D.A., Tank D.W. Intracellular dynamics of hippocampal place cells during virtual navigation. *Nature* 2009; 461(7266): 941–946, https://doi. org/10.1038/nature08499.

**7.**  Low I.I.C., Williams A.H., Campbell M.G., Linderman S.W., Giocomo L.M. Dynamic and reversible remapping of network representations in an unchanging environment. *Neuron* 2021; 109(18): 2967–2980.e11, https:// doi.org/10.1016/j.neuron.2021.07.005.

**8.**  *The visual system in vertebrates.* Crescitelli F. (editor). Springer Science & Business Media; 2013.

**9.**  Chen G., King J.A., Lu Y., Cacucci F., Burgess N. Spatial cell firing during virtual navigation of open arenas by head-restrained mice. *eLife* 2018, 7: e34789, https://doi. org/10.7554/eLife.34789.026.

**10.**  Горина Я.В., Лопатина О.Л., Комлева Ю.К., Иптышев А.М., Польников А.М., Салмина А.Б. Восьмирукавный радиальный лабиринт как инструмент для оценки пространственного обучения и памяти у мышей. *Сибирское медицинское обозрение* 2016; 5(101): 46–52, https://doi.org/ 10.20333/25000136-2016-5-46-52.

Gorina Ya.V., Lopatina O.L., Komleva Yu.K., Iptyshev A.M.,

Pol'nikov A.M., Salmina A.B. Radial arm maze as a tool for assess the spatial learning and memory in mice. *Sibirskoe meditsinskoe obozrenie* 2016; 5(101): 46–52, https://doi. org/10.20333/25000136-2016-5-46-52.

11. Ruse S.A., Harvey P.D., Davis V.G., Atkins A.S., Fox K.H., Keefe R.S. Virtual reality functional capacity assessment in schizophrenia: preliminary data regarding feasibility and correlations with cognitive and functional capacity performance. *Schizophr Res Cogn* 2014; 1(1): e21– e26, https://doi.org/10.1016/j.scog.2014.01.004.

12. Driscoll L.N., Pettit N.L., Minderer M., Chettih S.N., Harvey C.D. Dynamic reorganization of neuronal activity patterns in parietal cortex. *Cell* 2017; 170(5): 986–999.e16, https://doi.org/10.1016/j.cell.2017.07.021.

**13.** Pinke D., Issa J.B., Dara G.A., Dobos G., Dombeck D.A. Full field-of-view virtual reality goggles for mice. *Neuron* 2023; 111(24): 3941–3952.e6, https://doi.org/10.1016/j. neuron.2023.11.019.

14. Naik H., Bastien R., Navab N., Couzin I.D. Animals in virtual environments. *IEEE Trans Vis Comput Graph* 2020; 26(5): 2073–2083, https://doi.org/10.1109/TVCG.2020.2973063.

**15.** Brunec I.K., Robin J., Olsen R.K., Moscovitch M., Barense M.D. Integration and differentiation of hippocampal memory traces. *Neurosci Biobehav Rev* 2020; 118: 196–208, https://doi.org/10.1016/j.neubiorev.2020.07.024.

**16.** Baddeley A., Eysenck M., Anderson M. *Memory*. Psychology Pres; 2009.

**17.** Sligte I.G., Vandenbroucke A.R., Scholte H.S., Lamme V.A. Detailed sensory memory, sloppy working memory. *Front Psychol* 2010; 1: 175, https://doi.org/10.3389/ fpsyg.2010.00175.

18. Bird C.M., Burgess N. The hippocampus and memory: insights from spatial processing. *Nat Rev Neurosci* 2008; 9(3): 182–194, https://doi.org/10.1038/nrn2335.

**19.** Knierim J.J. The hippocampus. *Curr Biol* 2015; 25(23): R1116–R1121, https://doi.org/10.1016/j.cub.2015.10.049.

20. Pfeiffer B.E. The content of hippocampal "replay". *Hippocampus* 2020; 30(1): 6–18, https://doi.org/10.1002/ hipo.22824.